# 3.2 Lijnen en cirkels

# **Inleiding**

Je ziet hier een cirkel en een lijn gemaakt in GeoGebra.

Cirkels en lijnen kun je algebraïsch weergeven door vergelijkingen en door vectorvoorstellingen (ook wel parametervoorstellingen). Maar wanneer stelt een vergelijking of een vectorvoorstelling nu een cirkel en wanneer een (rechte) lijn voor?

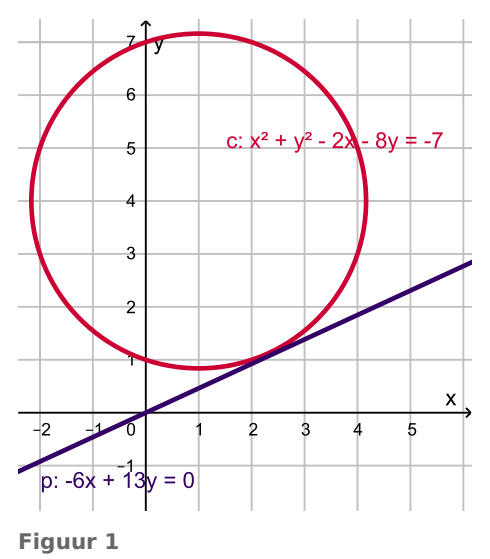

### **Je leert in dit onderwerp**

- wanneer een vergelijking of een parametervoorstelling een rechte lijn of een cirkel beschrijft;
- uit een vergelijking of een parametervoorstelling middelpunt en straal van een cirkel halen;
- snijpunten berekenen bij lijnen en cirkels.

#### **Voorkennis**

- werken met vergelijkingen van lijnen en cirkels en vectorvoorstellingen van lijnen;
- werken met het inproduct van twee vectoren.

# **Verkennen**

#### **Opgave V1**

### **[Bekijk de applet](https://math4all.pragma-pod.nl/resources/geogebra/vb-e32-ep1-a1.html)**

Teken een cirkel  $c$  met middelpunt  $M(0,0)$  en straal 4. Het punt  $P(x,y)$  doorloopt deze cirkel als je t laat toenemen vanaf 0 tot  $2\pi$ . Het startpunt en eindpunt is  $P(1,0)$ .

**a** Met welke twee formules kun je de coördinaten  $x(t)$  en  $y(t)$  van P beschrijven?

Stel je nu voor dat het middelpunt van de cirkel het punt  $M(1,3)$  is, terwijl de straal nog steeds 4 is. Het punt  $P(x, y)$  doorloopt deze cirkel als je t laat toenemen vanaf 0 tot  $2\pi$ . Het startpunt en eindpunt is  $P(2,4)$ .

**b** Met welke twee formules kun je dan de coördinaten  $x(t)$  en  $y(t)$  van P beschrijven?

# **Uitleg**

# **[Bekijk de applet](https://math4all.pragma-pod.nl/resources/geogebra/vb-e32-ep2-a1.html)**

Je kunt ook een cirkel beschrijven met een vectorvoorstelling of een parametervoorstelling. Hier zie je een cirkel met middelpunt  $M(2,1)$  en straal 3. Je gaat uit van een punt  $P$  dat de cirkel doorloopt afhankelijk van een parameter  $t$ . In de figuur hiernaast wordt

voor die parameter de hoek gekozen die  $\overrightarrow{MP}$  met de positieve x-as maakt. Op  $t = 0$  is die hoek 0 rad. Op  $t = 2\pi$  heeft het punt P de hele cirkel precies één keer doorlopen.

De positie van punt  $P$  in het  $Oxy$ -assenstelsel wordt beschreven door de vector  $\overrightarrow{OP} = \overrightarrow{OM} + \overrightarrow{MP}$ .

Ga na dat de cirkel is te beschrijven door

• de vectorvoorstelling ⎝  $\boldsymbol{\chi}$  $\begin{pmatrix} x \\ y \end{pmatrix}$ ⎠  $=$   $\vdash$ ⎝ 2  $\begin{pmatrix} 2 \\ 1 \end{pmatrix}$ ⎠  $+$   $\left| \right|$ ⎝  $3 \cos(t)$  $3 \sin(t)$ ⎠ ;

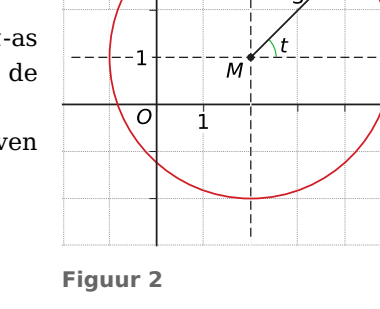

D

 $\overline{\mathbf{x}}$ 

de parametervoorstelling  $x(t) = 2 + 3 \cos(t)$  en  $y(t) = 1 + 3 \sin(t)$ .

Hierin is  $t$  de hoek in radialen ten opzichte van een lijn door  $M$  en evenwijdig aan de x-as.

### **Opgave 1**

In de **Uitleg** wordt de parametervoorstelling (en de vectorvoorstelling) van een cirkel geïntroduceerd.

- **a** Leg uit waarom  $\overrightarrow{OP} = \left( \begin{array}{c} 1 \end{array} \right)$ ⎝ 2  $\begin{pmatrix} 2 \\ 1 \end{pmatrix}$ ⎠  $+$   $\left| \right|$ ⎝  $3 \cos(t)$  $3 \sin(t)$ ⎠ .
- **b** Welk punt is P als  $t = \frac{1}{4}\pi$ ? En welk punt als  $t = \frac{3}{4}\pi$ ?
- **c** Welke waarden voor *t* horen er bij het punt  $P(2 1.5\sqrt{2}; 1 1.5\sqrt{2})$ ?
- **d** Voor welke punten op de cirkel geldt  $y = 2.5$ ?
- **e** Benader in twee decimalen nauwkeurig de coördinaten van de punten  $P$  waarvoor  $x = 1$ .

#### **College Opgave 2**

Gegeven is de cirkel  $c$  met middelpunt  $M(1,3)$  en straal 2.

- **a** Stel een parametervoorstelling  $(x(t),y(t))$  van  $c$  op.
- **b** Welke vergelijking heeft cirkel  $c$ ?
- **c** Laat zien dat de parametervoorstelling die je bij a hebt gevonden ook aan de vergelijking van de cirkel voldoet voor elke waarde van  $t$ .
- **d** Bereken de snijpunten van de cirkel met de v-as zowel met behulp van de vergelijking als met behulp van de parametervoorstelling.

# **Theorie en voorbeelden**

**Om te onthouden** 目

#### **[Bekijk de applet](https://math4all.pragma-pod.nl/resources/geogebra/vb-e32-th1-a1.html)**

Cirkels en lijnen kun je algebraïsch voorstellen door **vergelijkingen** en door **vectorvoorstellingen**.

Bij een vectorvoorstelling denk je aan vectoren. Je kunt echter ook denken aan een zich in de tijd verplaatsend punt. De tijd is dan een parameter waar de plaats van het punt van af hangt. In dat geval spreek je van een **parametervoorstelling**.

De cirkel  $c$  heeft als mogelijke:

- vergelijking  $(x 2)^2 + (y 1)^2 = 9$ ;
- vectorvoorstelling  $\overline{\mathcal{L}}$  $\boldsymbol{\chi}$  $\begin{pmatrix} x \\ y \end{pmatrix}$ ⎠  $= |$ ⎝ 2  $\begin{pmatrix} 2 \\ 1 \end{pmatrix}$ ⎠  $+$   $\left| \right|$ ⎝  $3 \cos(t)$  $3 \sin(t)$ ⎠

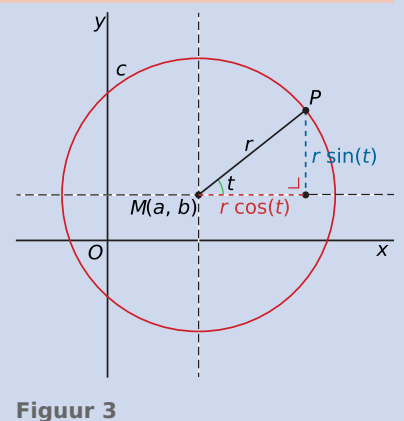

parametervoorstelling  $x(t) = 2 + 3 \cos(t)$  en  $y(t) = 1 + 3 \sin(t)$ .

Hierin is  $t$  de hoek in radialen ten opzichte van een lijn door  $M$  en evenwijdig aan de  $x$ -as.

Welke algebraïsche voorstelling van een cirkel je gebruikt hangt van de omstandigheden af. Heeft de vergelijking van de cirkel niet de vorm waarin je het middelpunt en de straal kunt aflezen, dan kun je hem door **kwadraat afsplitsen** in die vorm brengen.

## **Voorbeeld 1**

Stel van de cirkel  $c: x^2 + y^2 - 6x + 4y = 0$  een parametervoorstelling op.

#### Antwoord

Wil je van een cirkel een parametervoorstelling maken, dan bepaal je eerst middelpunt en straal. Daarvoor moet je in de gegeven vergelijking twee keer een kwadraat afsplitsen:

 $x^{2} + y^{2} - 6x + 4y = 0$  geeft  $(x - 3)^{2} - 9 + (y + 2)^{2} - 4 = 0$ .

zodat de vergelijking wordt:  $(x-3)^2 + (y+2)^2 = 13$ .

Nu je weet dat  $c$  een cirkel met middelpunt  $M(3, -2)$  en straal  $\sqrt{13}$  is, kun je de parametervoorstelling opstellen:  $x(t) = 3 + \sqrt{13} \cdot \cos(t)$  en  $y(t) = -2 + \sqrt{13} \cdot \sin(t)$ .

#### **Opgave 3**

**The College** 

In **Voorbeeld 1** zie je hoe je van de vergelijking van een cirkel een parametervoorstelling kunt maken.

- **a** Het middelpunt en de straal van de cirkel worden bepaald door twee keer een kwadraat af te splitsen. Ga na hoe dit in zijn werk gaat.
- **b** De parametervoorstelling van de cirkel wordt direct opgeschreven vanuit het middelpunt en de straal. Welke aanname wordt er dan gedaan met betrekking tot de parameter  $t$ ?
- **c** Beschrijft de parametervoorstelling  $x(t) = 3 + \sqrt{13} \cdot \sin(t)$  en  $y(t) = -2 + \sqrt{13} \cdot \cos(t)$  dezelfde cirkel? En zo ja, wat stelt de parameter  $t$  dan voor?

#### $\mathcal{L}_{\text{max}}$ **Opgave 4**

Stel van de cirkels die zijn gegeven door de volgende vergelijkingen een parametervoorstelling op.

- **a**  $x^2 + y^2 = 12y$
- **b**  $x^2 + y^2 + 6x = 16$
- **c**  $x^2 3x = 12 6y y^2$

#### **Opgave 5**  $\mathcal{L}^{\text{max}}$

Soms ziet een vergelijking er uit alsof die bij een cirkel hoort en je er een parametervoorstelling van kunt maken. Ga bij de volgende vergelijkingen na of dit het geval is.

$$
a \quad x^2 + y^2 + 8x + 4y = 0
$$

- **b**  $x^2 + y^2 8x + 4y = -25$
- **c**  $2x^2 + y^2 + 8x = x^2 + 4y$

### **Voorbeeld 2**

Gegeven zijn de cirkel c door de parametervoorstelling  $(x(t),y(t)) = (2 + 5 \cos(t),1 + 5 \sin(t))$  en de lijn *l* door de vergelijking  $7y - 6x = 5$ . Bereken de snijpunten van c en *l* algebraïsch en breng cirkel en lijn in beeld op je grafische rekenmachine.

#### Antwoord

Op een grafische rekenmachine kun je een cirkel plotten die is gegeven door een parametervoorstelling, zie **[Practicum](#page-5-0)**. Om de lijn ook in beeld te krijgen zet je de vergelijking ervan om in een

parametervoorstelling, bijvoorbeeld  $(x, y) = \left(t, \frac{6}{7}t + \frac{5}{7}\right)$ .

Je kunt het algebraïsch berekenen van de snijpunten alleen voor elkaar krijgen als je van de parametervoorstelling van  $c$  eerst een vergelijking maakt. Daarin substitueer je de vergelijking van  $l$ . Omdat je uit de gegeven parametervoorstelling het middelpunt  $M$  en de straal  $r$  van de cirkel direct kunt aflezen, is dit te doen. Ga na, dat je de punten (5,5) en (- 2,- 1) krijgt.

### **Opgave 6**

In **Voorbeeld 2** wordt beschreven hoe je de snijpunten van een lijn en een cirkel kunt berekenen. Het rekenwerk zelf moet je nog doen.

- **a** Bereken de gevraagde snijpunten. Voer alle rekenstappen ook echt algebraïsch uit.
- **b** Je zou misschien denken dat je deze snijpunten wel snel kunt vinden door beide parametervoorstellingen gelijk te stellen. Laat zien, dat dit niet lukt.
- **c** Kun je snijpunten vinden door de parametervoorstelling van de cirkel in de vergelijking van de lijn te substitueren?

### **Opgave 7**

Bereken de snijpunten van de gegeven lijnen en cirkels op algebraïsche wijze.

- **a** Cirkel  $c_1$ :  $(x(t),y(t)) = \left(-1 + \sqrt{13}\cos(t),2 + \sqrt{13}\sin(t)\right)$  en lijn  $l: (x(s),y(s)) = (s,4 + s).$
- **b** Cirkel  $c_1$ :  $(x(t),y(t)) = \left(-1 + \sqrt{13}\cos(t),2 + \sqrt{13}\sin(t)\right)$  en

$$
\text{circled } c_2 \colon \begin{pmatrix} x(s) \\ y(s) \end{pmatrix} = \begin{pmatrix} -0.5 \\ -0.5 \end{pmatrix} + \begin{pmatrix} \sqrt{6.5} \cos(s) \\ \sqrt{6.5} \sin(s) \end{pmatrix}.
$$

# **Verwerken**

# **Opgave 8**

Gegeven zijn de twee cirkels  $c_1$  en  $c_2$  door  $c_1$  :  $x^2 + y^2 - 8x - 8y + 7 = 0$  $\alpha$ 

$$
c_2\colon \binom{x(t)}{y(t)} = \binom{\cos{(t)}}{\sin{(t)}}.
$$

- **a** Bereken de coördinaten van de snijpunten van  $c_1$  met de assen.
- **b** Bereken de snijpunten van  $c_1$  en  $c_2$ .
- **c** Bereken van  $c_1$  het exacte middelpunt en de exacte straal en stel een parametervoorstelling van  $c_1$ op. Teken beide cirkels in één figuur.

# **Opgave 9**

Teken in een assenstelsel de punten  $A(3,0)$ ,  $B(5,2)$  en  $C(-1,4)$ .

- **a** Stel een parametervoorstelling op van de lijn door A en B.
- **b** Stel een parametervoorstelling op van de cirkel door  $A$ ,  $B$  en  $C$ .

#### $\mathcal{L}(\mathcal{A})$ **Opgave 10**

Een cirkel c is gegeven door de parametervoorstelling  $x = 3 + 5 \cos(t)$  en  $y = -1 + 5 \sin(t)$ , met  $0 \le t \le \pi$ .  $c$  snijdt de assen in de punten A, B, C en D.

Bereken de grootste afstand tussen twee van die vier punten.

#### **Contract Opgave 11**

Bereken (indien mogelijk) de straal en de coördinaten van het middelpunt van deze cirkels en stel een parametervoorstelling van de cirkels op.

- **a**  $x^2 + y^2 = 6x 4y 5$
- **b**  $x^2 + y^2 = 6x 4y 50$
- **c**  $x(x + 4) = 3 y(y + 2)$
- **d**  $x^2 + y^2 = 4x + 2y 5$

# **Opgave 12**

Gegeven is de cirkel  $c$  door  $x(t) = 1 + \sqrt{5} \cos(t)$  en  $y(t) = -2 + \sqrt{5} \sin(t)$  en de lijn  $m: x - 2y = 2.5$ .

- **a** Bereken algebraïsch in twee decimalen nauwkeurig de lengte van het lijnstuk PQ als P en Q de snijpunten van  *met cirkel*  $*c*$  *zijn.*
- **b** Toon aan dat vierhoek  $MQOP$  (of  $MPOQ$ , afhankelijk van wat je  $P$  en wat je  $Q$  hebt genoemd) een ruit is.

# <span id="page-5-0"></span>**Toepassen**

#### **Opgave 13: Cirkels en lijnstuk**

Over een cirkel  $c_1$  met middelpunt  $M(0,0)$  en straal  $r = 1$  beweegt een punt A met de tijdsafhanke-

lijke parametervoorstelling:  $\{$ ⎨{⎩  $x(t) = \sin(t)$  $y(t) = \text{sn}(t)$  met  $0 \le t \le 2\pi$ .

Over een cirkel  $c_2$  met middelpunt  $M(0,0)$  en straal  $r = 2$  beweegt een punt  $B$  met de tijdsafhanke-

lijke parametervoorstelling:  $\{$ ⎨{⎩  $x(t) = 2 \sin(2t)$  $y(t) = 2 \sin(2t) \text{ met } 0 \le t \le 2\pi.$ <br> $y(t) = 2 \cos(2t)$ 

Bekijk de figuur met de cirkels en het lijnstuk AB getekend voor de tijdstippen  $t = 0$  en  $t = 2$ .

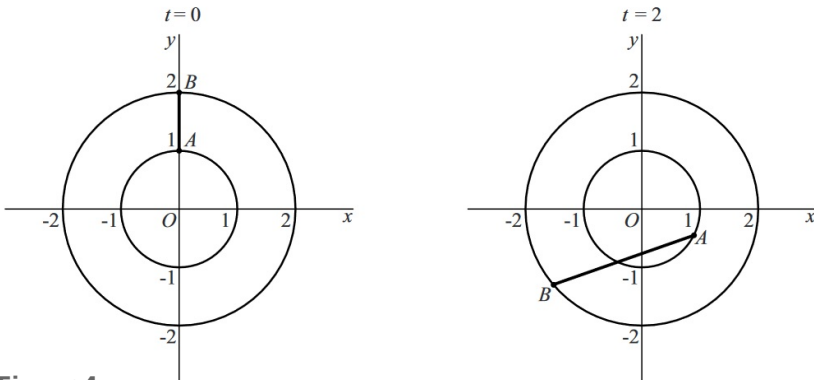

**Figuur 4**

- **a** Hoe kun je aan de parametervoorstellingen zien dat punt B twee keer zo snel ronddraait als punt A?
- **b** Op de tijdstippen waarop *B* zich op de x-as bevindt, bevindt het punt *A* zich op de lijn  $y = x$  of  $y = -x$ . Toon dit aan.
- **c** Er zijn twee tijdstippen waarop  $AB$  horizontaal is én onder de  $x$ -as ligt. Bereken deze twee tijdstippen en bijbehorende coördinaten.

**(naar: pilotexamen vwo wiskunde B in 2015, eerste tijdvak)**

# **Testen**

#### **Opgave 14**

Gegeven zijn de cirkels  $c_1 : x^2 + y^2 = 12x - 10$  en  $c_2$  met middelpunt  $M_2(4,2)$  en straal  $\sqrt{10}$ .

**a** Bereken het middelpunt  $M_1$  en de straal van  $c_1$ .

- **b** Stel een parametervoorstelling op van  $c_2$ .
- **c** Bereken de snijpunten  $A$  en  $B$  van  $c_1$  en  $c_2$ .

#### **Opgave 15**

Bereken de snijpunten van de cirkel c gegeven door  $x = -2 + 5 \sin(t)$  en  $y = 4 + 5 \cos(t)$  (met  $0 \le t \le 2\pi$ ) en de lijn *l* met vergelijking  $y = 0.5x$ .

# **Practicum**

Met de grafische rekenmachine kun je cirkels tekenen als ze zijn gegeven door een parametervoorstelling. In dit practicum kun je nalezen hoe dat gaat.

- **[Parameterkrommen met de TI84](https://math4all.pragma-pod.nl/resources/otherfiles/ti84-parameterkrommen.pdf)**
- **[Parameterkrommen met de TInspire](https://math4all.pragma-pod.nl/resources/otherfiles/tinsp-parameterkrommen.pdf)**
- **[Parameterkrommen met de Casio fx-CG50](https://math4all.pragma-pod.nl/resources/otherfiles/casio-parameterkrommen.pdf)**
- **[Parameterkrommen met de HPprime](https://math4all.pragma-pod.nl/resources/otherfiles/hppr-parameterkrommen.pdf)**
- **[Parameterkrommen met de NumWorks](https://math4all.pragma-pod.nl/resources/otherfiles/nw-parameterkrommen.pdf)**

Wil je een cirkel ook echt als cirkel zien, dan moet je op beide assen dezelfde eenheid gebruiken.

Het is meestal mooier om met **GeoGebra** te werken als je cirkels en lijnen in beeld wilt brengen. **[Op de Math4all website kun je met GeoGebra leren werken](https://www.math4all.nl/informatie/werken-met-geogebra)** via Hulpmiddelen > Practica > GeoGebra.

Een **parametervoorstelling** voer je in door in de invoerbalk eerst t=0 te typen, je krijgt dan een variabele die je (klikken met de rechter muisknop en 'Object tonen' kiezen) als schuifbalk kunt laten zien.

Vervolgens typ je op de invoerbalk bijvoorbeeld  $P=(4*cos(t),4*sin(t))$  en je krijgt een punt P dat gaat bewegen zodra je  $t$  verschuift. De gewenste waarden voor  $t$  kun je instellen (rechter muisknop, 'Eigenschappen').

Wil je de cirkel meteen in zijn geheel zien, dan maak je GEEN schuifbalk voor t, maar voer je in:  $Kromme[4*cos(t),4*sin(t),t,0,2*pi].$ 

In plaats van t kun je ook een andere letter kiezen, als hij maar niet bij een schuifbalk hoort.

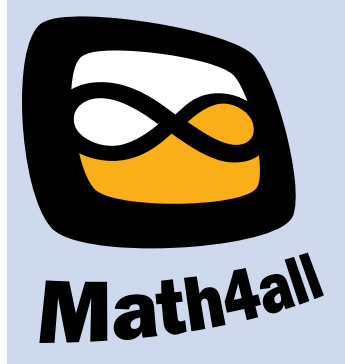

© 2024

Deze paragraaf is een onderdeel van het Math4All wiskundemateriaal.

Math4All stelt het op prijs als onvolkomenheden in het materiaal worden gemeld en ideeën voor verbeteringen in de content of dienstverlening kenbaar worden gemaakt. Klik op  $\blacksquare$  in de marge bij de betreffende opgave. Uw mailprogramma wordt dan geopend waarbij het emailadres en onderwerp al zijn ingevuld. U hoeft alleen uw opmerkingen nog maar in te voeren.

Email: f.spijkers@math4all.nl

Met de Math4All Foliostraat kunnen complete readers worden samengesteld en toetsen worden gegenereerd. Docenten kunnen bij a.f.otten@math4all.nl een gratis inlog voor de maatwerkdienst aanvragen.